# Photoshop Not Downloading Creative Cloud [TOP]

Installing Adobe Photoshop is relatively simple and can be done in a few simple steps. First, go to Adobe's website and select the version of Photoshop that you want to install. Once you have the download, open the file and follow the on-screen instructions. Once the installation is complete, you need to crack Adobe Photoshop. To do this, you need to download a crack for the version of Photoshop that you want to use. Once you have the crack, open the file and follow the instructions to apply the crack. After the crack is applied, you can start using Adobe Photoshop. Be sure to back up your files since cracking software can be risky. With these simple steps, you can install and crack Adobe Photoshop.

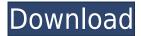

Adobe Built-in Help is a quick reference of the user interface and functionality that is also available in Creative Cloud Help. Requires no additional software licensing and is available immediately after download. The new magic wand tool is fabulous. Make even a small shift in the drag window, and you can adjust that shift on every layer in the image until you're happy with it. Feature Suggestions: In a similar vein, I'd like to see the crop tool work in inches. If some aspect of the crop tool does not naturally fit into the area being edited, there should be a box to click into, and perhaps a "smart" crop that is it's best guess away from the original, based on the content and the size of the crop. Just like the magic wand tool I'd like a "smart" method to assess the strength of the tool. It works really well even when it slips a tiny bit, but if it's not completely positive.... The new tools include the CMYK tool on the left hand side of the screen which makes for quick color selection. It also allows you to select your CMYK color space. I would like to see an option for the size of the box to select color from included in this as well. Adobe Photoshop CC 2018 for Mac includes over 500 edits in the toolbox. While Adobe Photoshop CC 2018 for Mac, is not very quick to start, it's noticeably faster to work with when done. Especially those of you who are not as familiar with Adobe Photoshop CC 2018 for Mac,...and benefited from the simple dragging and drop functionality of Adobe Photoshop CC 2018 for Mac,....

# **Download free Photoshop CC 2015 Version 16Activator Full Product Key** x32/64 2022

### Which is better - Lightroom or Photoshop?

If you're looking for a photo editing and graphic design application that is strong in text and images, then Adobe Photoshop software is the one you should use. Although Lightroom is a great EDM application, it is not as flexible in many of its features and Lightroom CC no longer has native Photoshop file support. What is the difference between Adobe Photoshop and Adobe **Lightroom?** 

There are many similarities and differences between Adobe Lightroom and Adobe Photoshop. While both can be used in the same manner, it is best to have the Adobe Photoshop software on your computer for advanced editing features. Adobe Lightroom comes with a free trial period of 30 days, though, and it is suitable for many photographers and photographers who are busy with their daily job. Can I edit images using Lightroom?

Yes, you can edit your image using Lightroom as hard copies can be directly saved into your editing software and also via export as well. When working with hard copies of your images, you will want to check out the quality of your image first. When you are ready to upload a hard copy of your image to Lightroom, just make sure to make the appropriate setting changes to the adjustments before you go to the export section. Adobe Photoshop is a photo editing software best suited for landscape, architectural, and photo retouching. Photoshop is an extremely powerful tool for photo editing and definitely one of the most powerful digital editing tools on the market. Photoshop is also known for its batch processing tools, allowing documents to be manipulated in one place and exported back to your original source. 933d7f57e6

## Photoshop CC 2015 Version 16Hacked {{ upDated }} 2023

While the most powerful tools and features don't always make the best choices for all users, the Photoshop platform offers endless possibilities for almost any type of work. And with its comparatively high learning curve, Photoshop is one of the most versatile choices for beginners that can lend a hand to both amateurs and professionals. When it comes to professional-grade photo and photo editing software, there's no one who would beat Adobe. Photoshop is still the go-to for both seasoned professionals and bloggers who love to make their content look great via photo editing. If you've ever wanted to learn some Photoshop tricks and shortcuts, you'll find both easy and hard-tolearn methods here. The price tag can be a bit prohibitive for beginners who are just starting out, but it doesn't stop experienced users from enjoying the benefits of the tool. Perhaps you've been following the ever-increasing trend of Instagram creation, where people pay for incredible edits to their photos to make them look unique and out of the ordinary. As a self-described lover of photography, it is something that I would surely love to do, but the thought of spending too much money and feeling as if I am overpaying for a feature that I do not need makes me roll my eyes. I had a look through the classic editing apps that we have available, and I came across this divine tutorial on how to retouch photos in Photoshop for a more elegant and refined look. Adobe Photoshop Elements, the best-selling consumer version of the flagship Photoshop image editing application, is the All-New Photoshop. With a new, modern interface that is designed with people who crave simplicity, speed and efficiency in mind, Photoshop Elements makes it easy to share and collaborate with friends, family and colleagues via social media.

realistic embroidery photoshop action free download rain photoshop action free download graffiti effect with pop up photoshop action free download urban sketch photoshop action free download universal pass photoshop action free download watercolor urban sketch photoshop action free download ultimatum photoshop action free download technical art 2 photoshop action free download vintage sketch 2 photoshop action free download 2d plan generator photoshop action free download

The Clip Streaming technology enables adapting the existing footage to match your project with ease. Being particularly suitable for educational purposes, it allows you to reuse shots from numerous video sources and to seamlessly change them to match your ideas. And the functionality is simply stunning! Which is it? Google Cloud or Dropbox? Tethering or AirDrop? Amazon Prime or Netflix? Zoom or Skype? Which best suits your needs? Simply prepare a mesmerizing virtual tour that will give your viewers the ultimate overview of your offerings. Go beyond the mundane web and just be in it! 360° video will provide you with the perfect tool to wrap yourself in the world. Does all vour product's packaging look the same? Do you really have to design the same brochures, catalogs, websites, and e-Store updates every time? Stop wasting your money and studying professional designs! In just a couple of minutes, with Computer Vision, you can create an eye-catching, persuasive design based on your product photos and text. The matte can be a very important part of your photograph's appearance and its swift treatment is a key component of a photographer's profession. Just a few touch-ups to a matte make it look more professional and appealing. This tool has been carefully created with multiculturalism in mind. It represents a wide audience and is getting more popularity among amateur and professional photographers. Which text box should I use? The one that is best for your words, that's your question right? Let the powerful tool Text Box

Guiding work with you. This tool aids in your search for the perfect text box to display your words in.

Adobe Photoshop Elements 20.1 features more than 100 editing tools you can use to make meaningful changes to your photos. These include functions such as Object Selection, adjustment layers, brushes, and content-aware fill-all of which are accessible through the new Elements interface or the command-bar tool of Photoshop. You can crop and resize images, scale, blur, brighten, sharpen, and enhance images. New Edit Paths allows you to drag and drop to select a path or freehand sketch for an outline. You can also paint with the new Paint Bucket tool, and use the new Adjustment Brush to paint and then apply multiple adjustments in a single step. Photoshop Elements has a streamlined interface that unleashes the power of Photoshop. Adobe Photoshop features a host of advanced editing tools such as History, Content-Aware Fill, and Quick Mask. It contains numerous adjustment layers and adjustment masks to paint over and control portions of an image or selectively adjust just one part of an image. Photoshop Elements 20 also introduces Red Eye Removal and Shoot First, a new editing mode that creates a new image for you via its preset built-in templates. You can undo, and redo actions in the undo history. Photoshop Elements 20.1 even includes improvements to Intuitive Retouch, a feature introduced in the 20.0. Adobe also made it easier to crop images in Elements. You can now select an area to delete when cropping to remove unwanted images, and you can better control how the image is cropped by using the adjustable selection marguee. The update also offers better guality control over the cropped edges of photos.

https://new.c.mi.com/ng/post/258128/The\_Hound\_Of\_The\_Baskervilles\_Movie\_In\_Telugu\_Free https://new.c.mi.com/br/post/48846/Jumper\_2008\_Dual\_Audio\_Hindi\_Download\_Piratbayl\_IN https://new.c.mi.com/ng/post/257716/Luv\_Ka\_The\_End\_Full\_Movie\_In\_Hindi\_Watch\_Free\_BEST https://new.c.mi.com/ng/post/260104/Korg\_Legacy\_Collection\_Digital\_Edition\_FULL\_Keygen https://new.c.mi.com/ng/post/260099/Malizia\_Full\_Movie\_Holywood\_Dubbed\_In\_Hindigolkes\_

In the second type of workflow, functions of commands and buttons that are present on the tool bar are tied to certain tasks. So you issue a command to open a file and another to zoom in or out of a single file window or use to layer a new image on top of the previous one at a desired proportion. You can manipulate the image as you like and then save it at the end. This workflow is called Scripted or the direct workflow. But it could also be termed as the freestyle workflow. While there is no limit to the number of layers but each layer has a button to duplicate itself. This file format is only used with Photoshop and not with the Adobe Creative Cloud applications. It is a very powerful file format especially when it comes to complex layers. You can convert any image from one file format to another following a few simple steps. This file format is used for more professional editing work at the professional level. If you are a game enthusiast, you probably use a powerful graphics editing software such as Adobe Photoshop. In order to create and edit images you need to align layers which can be guite time consuming and tedious. But the overwhelming feature of Photoshop is its ability to align complex elements which makes image editing very easy. It is superior to any other photo editing software when it comes to the alignment and layout of layers. Some of the best ways to quickly edit images using Photoshop are to apply a filter, crop, color adjustments, layer effects, and straighten. They are all available by going to Edit, Adjustments and Filters. In this section, Adjustments shows all settings that you can apply to an image, including basic adjustments and image enhancement tools. And Filters gives you access to specialized image effects. With the addition of the VSCO Image app, filters can now be applied to photos as well.

Our end-user customers didn't stop there. With the new 2020 features they are already finding new ways to utilize these features. One of our senior developers, Aaron Boodman, summed up his new workflow as "Heaven forbid I have any more photos come in and start editing in 2020 Photoshop!" But he also admits to not always saving every image in PS before exporting it to his editing application of choice (see his recent talk at Community Day ). We may not have strict deadlines like he does, but we still get to try out these new features and see how they change our workflow. Here are our favorite tips for the fine folks at Adobe who have been testing these new features as we speak. We're not going to pretend we haven't been testing some of these features ourselves. Our developers are valuable members of the Photoshop team, many of them still using and contributing to the original design of these features. Pro Photography: The Complete Guide to Adobe Photoshop Pro is a thorough guide to the powerful tools available in Photoshop for professional photographers. It includes thorough instruction on how to use each of the tools, along with practical examples of how to use the tools in real-world situations. This book is suitable whether you're interested in Photoshop, Lightroom, Camera Raw, or any other Adobe product. Adobe Photoshop: The Design Guide: is a beautiful, magazine-worthy brochure that walks you through the process of creating several styles of a brochure for a company seeking a creative design. The book also includes tutorials on how to master basic layouts, design elements, and page style.